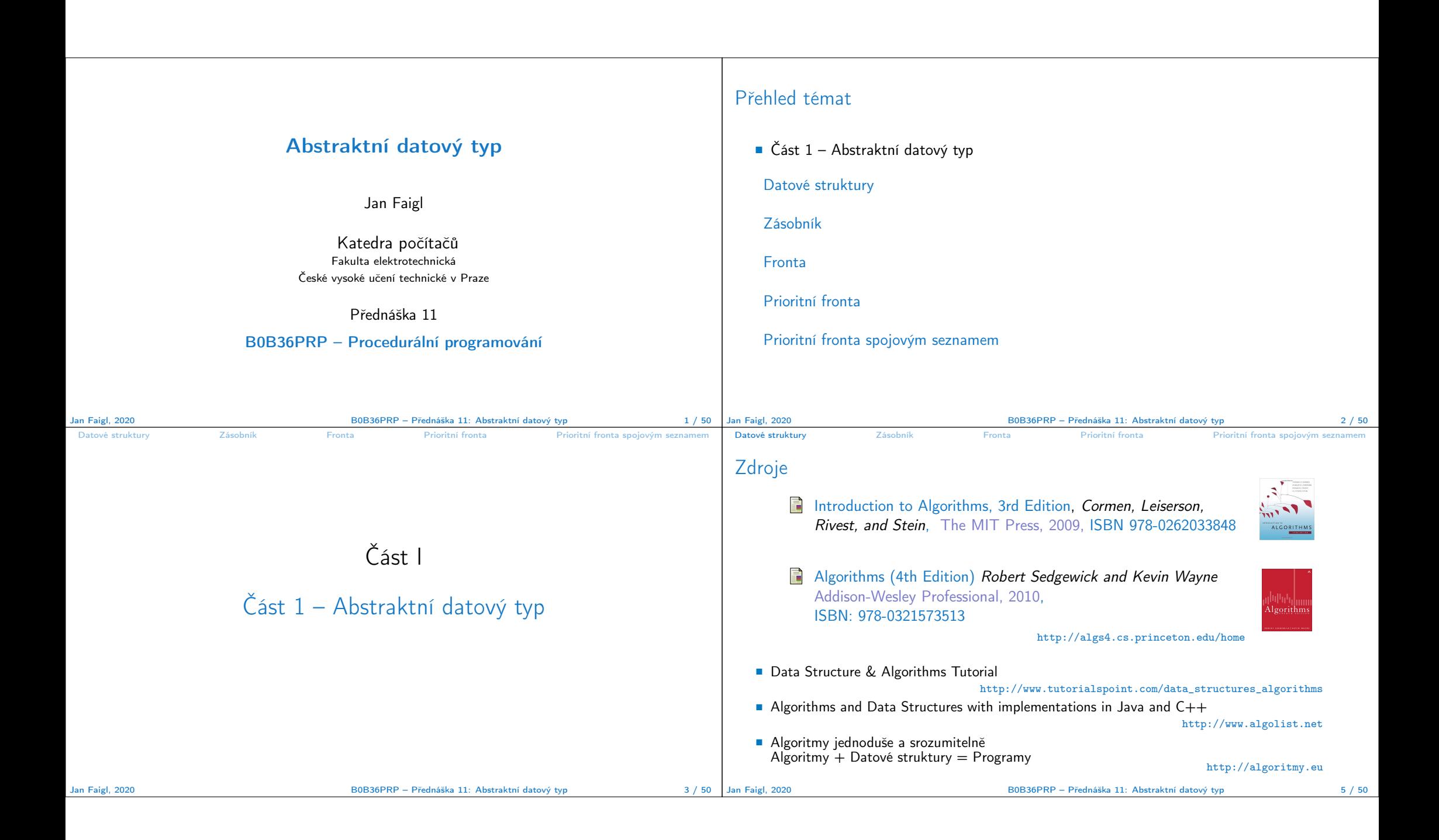

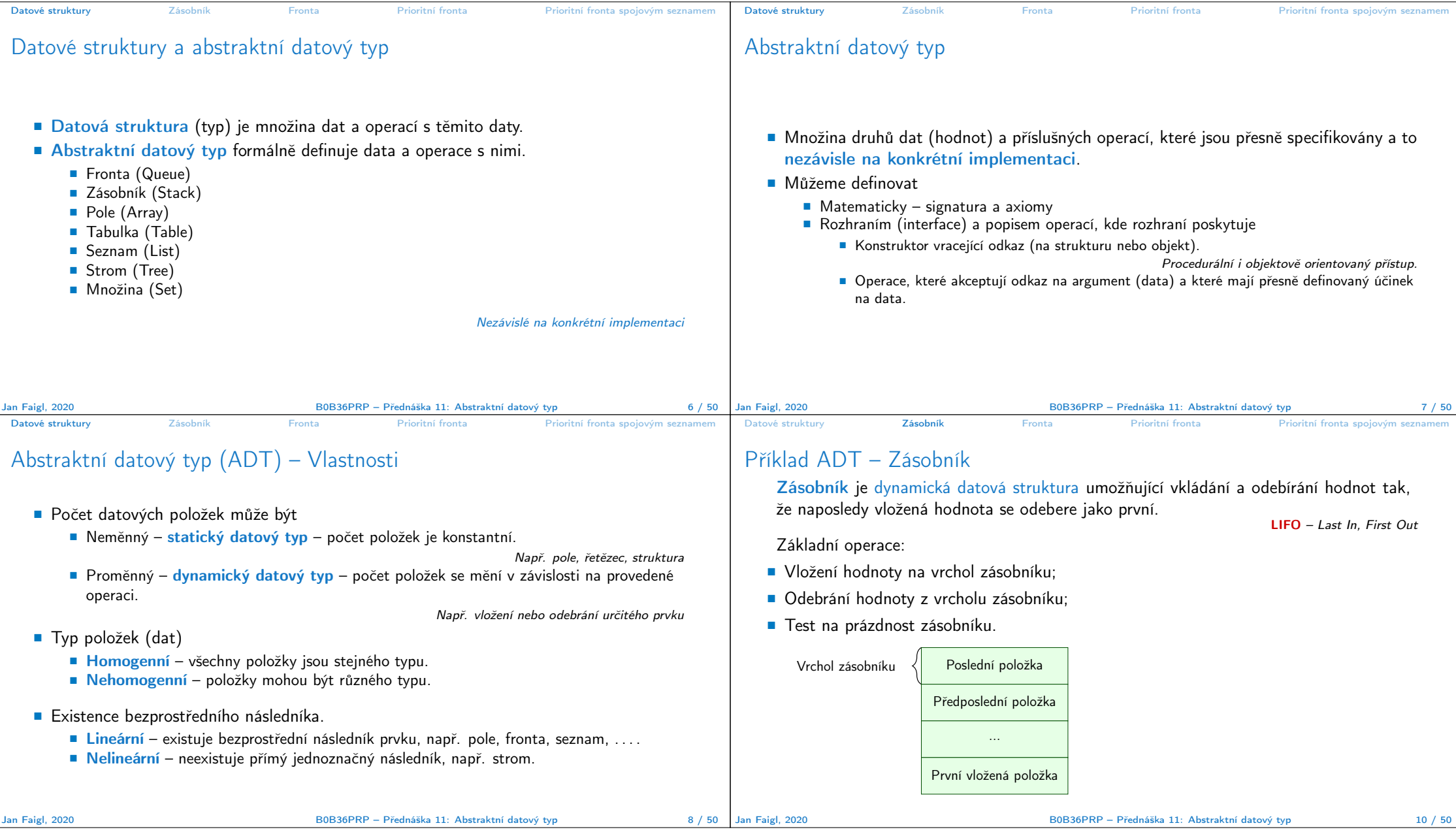

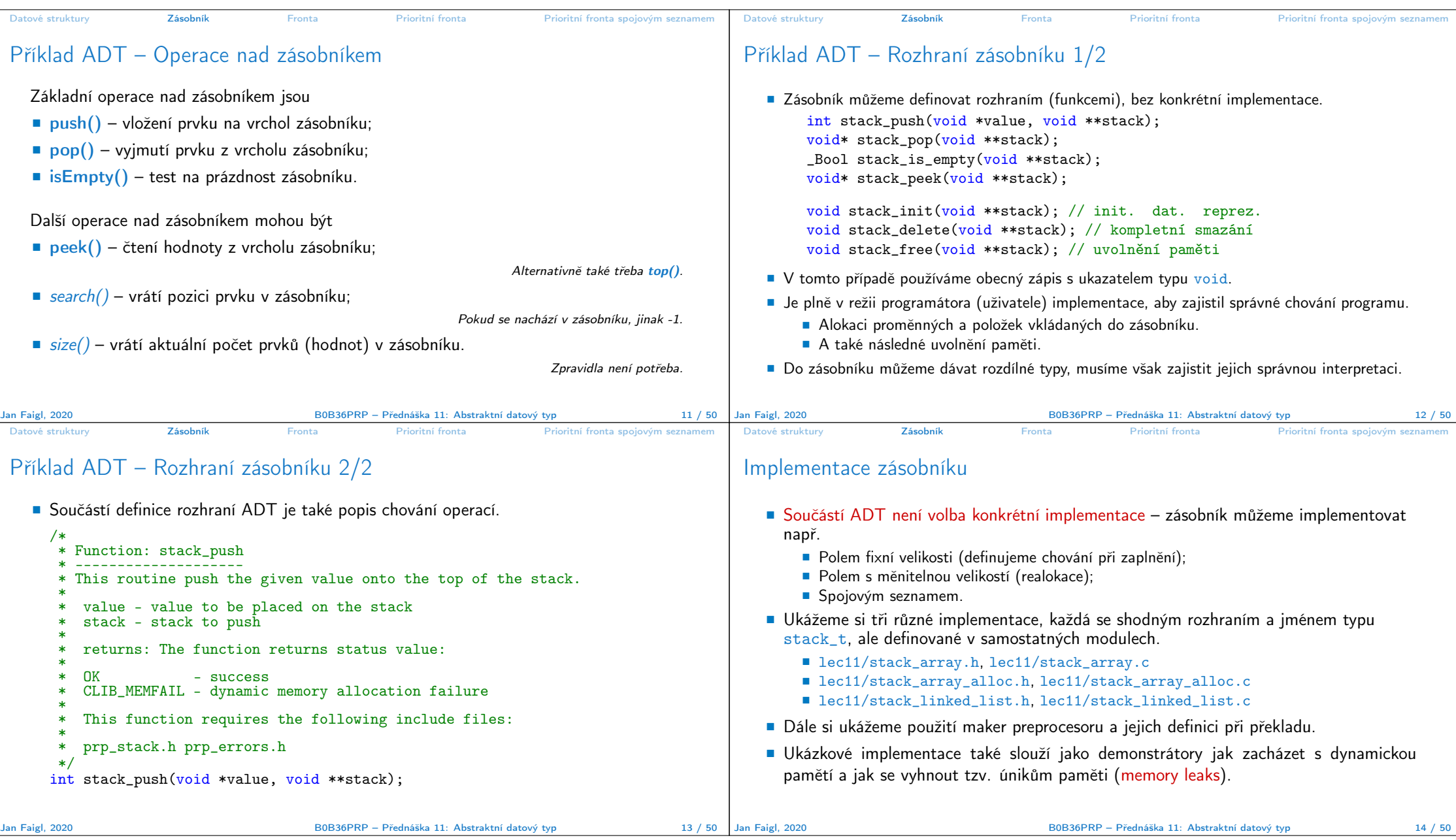

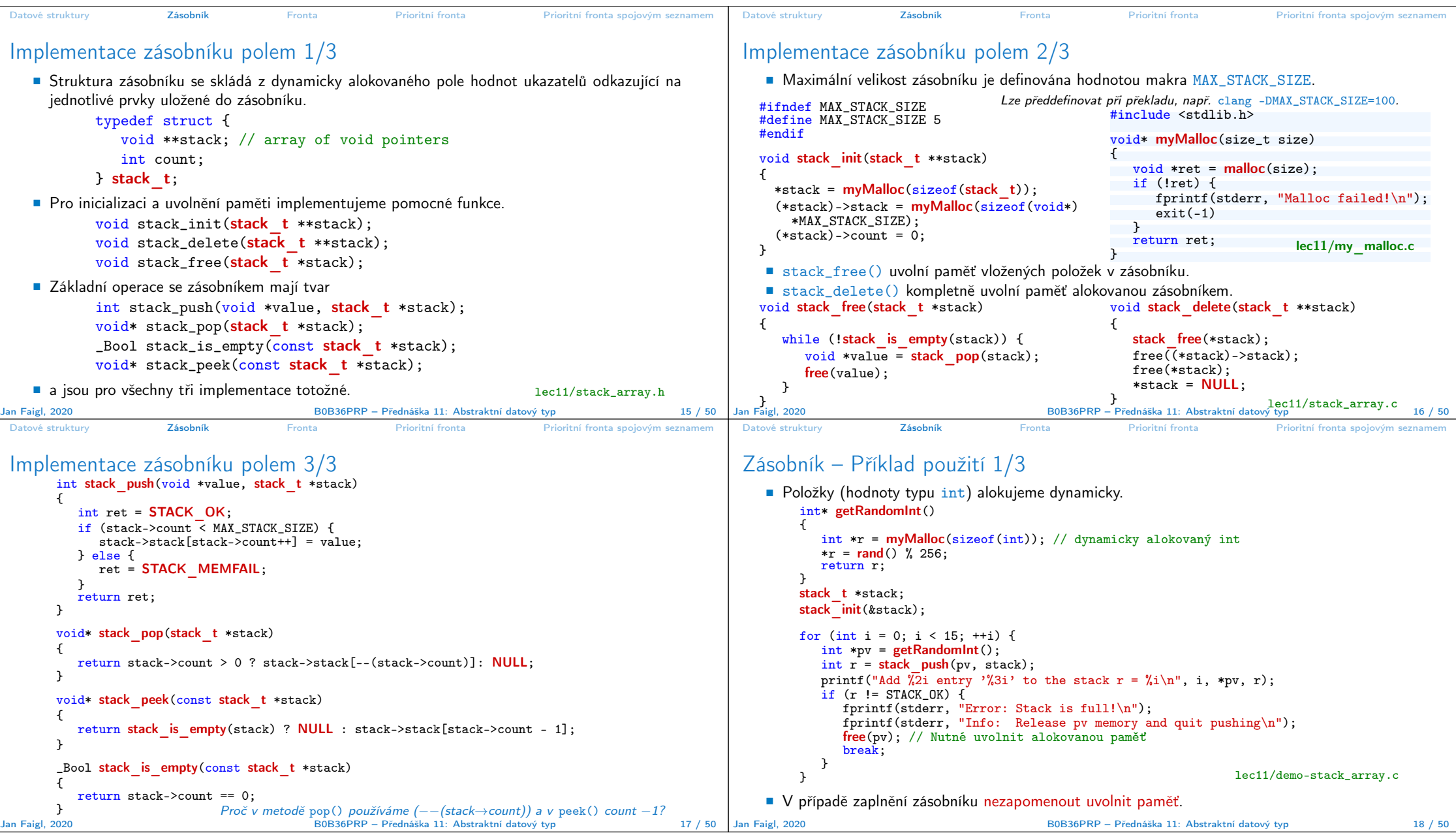

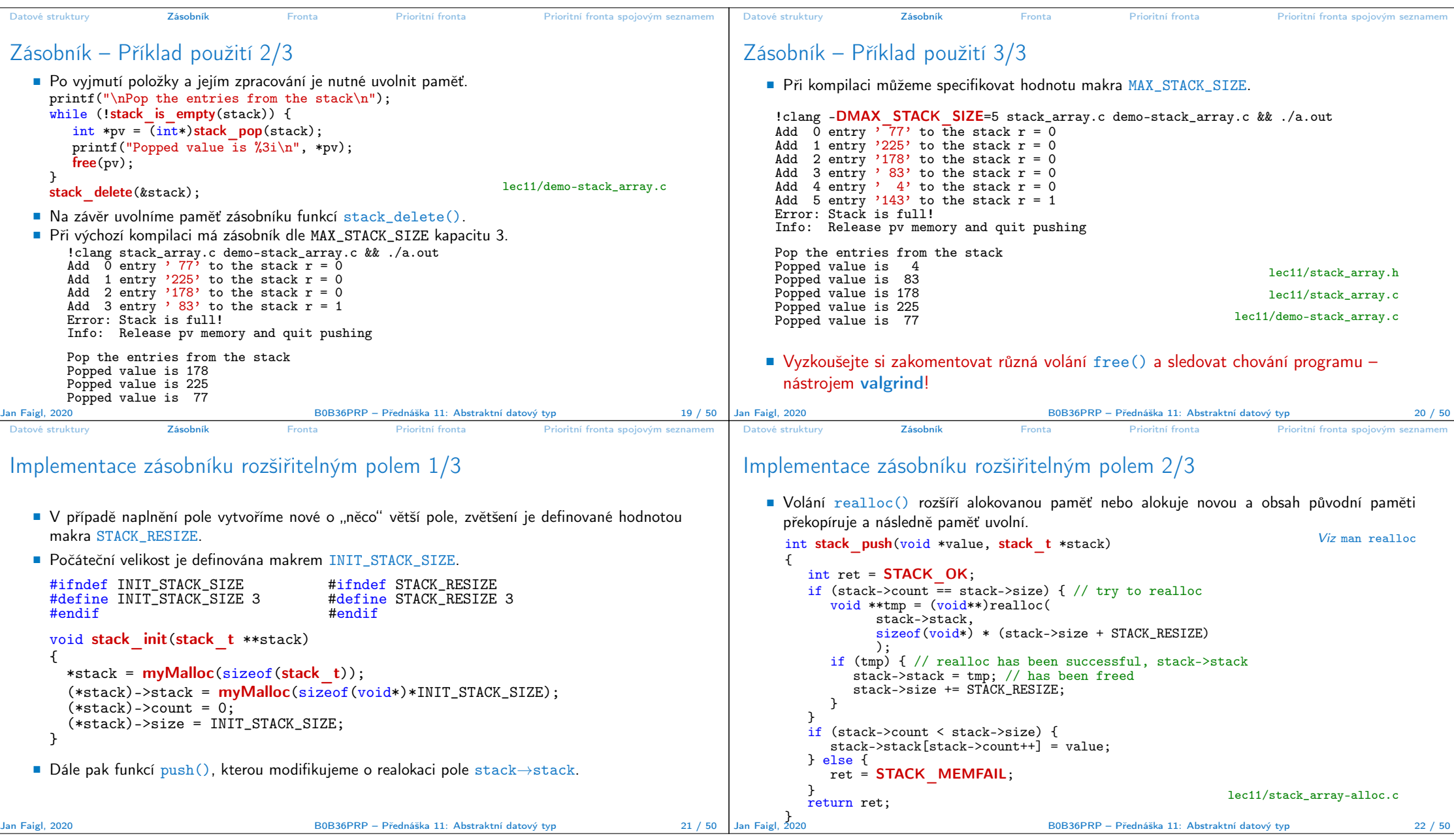

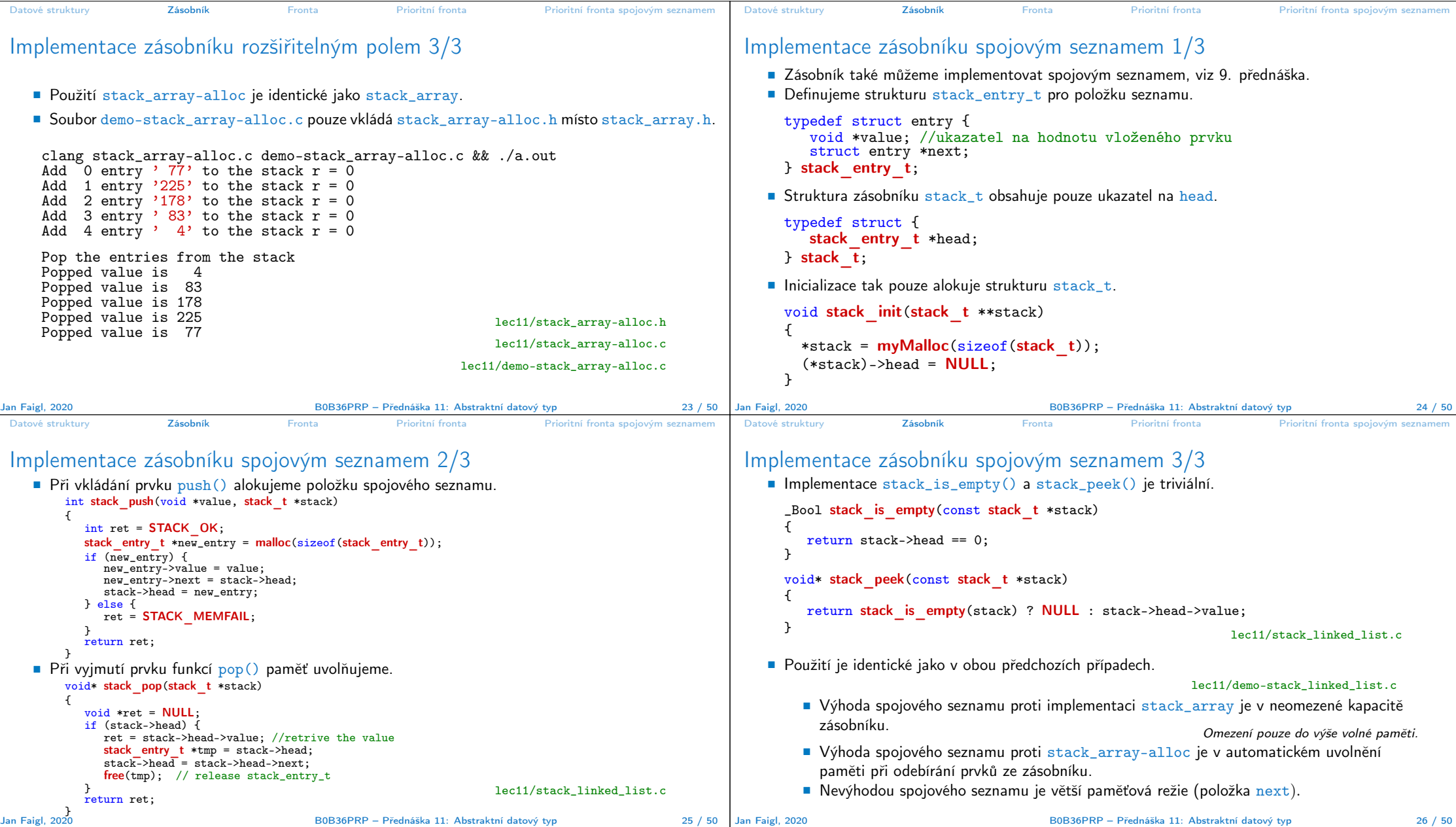

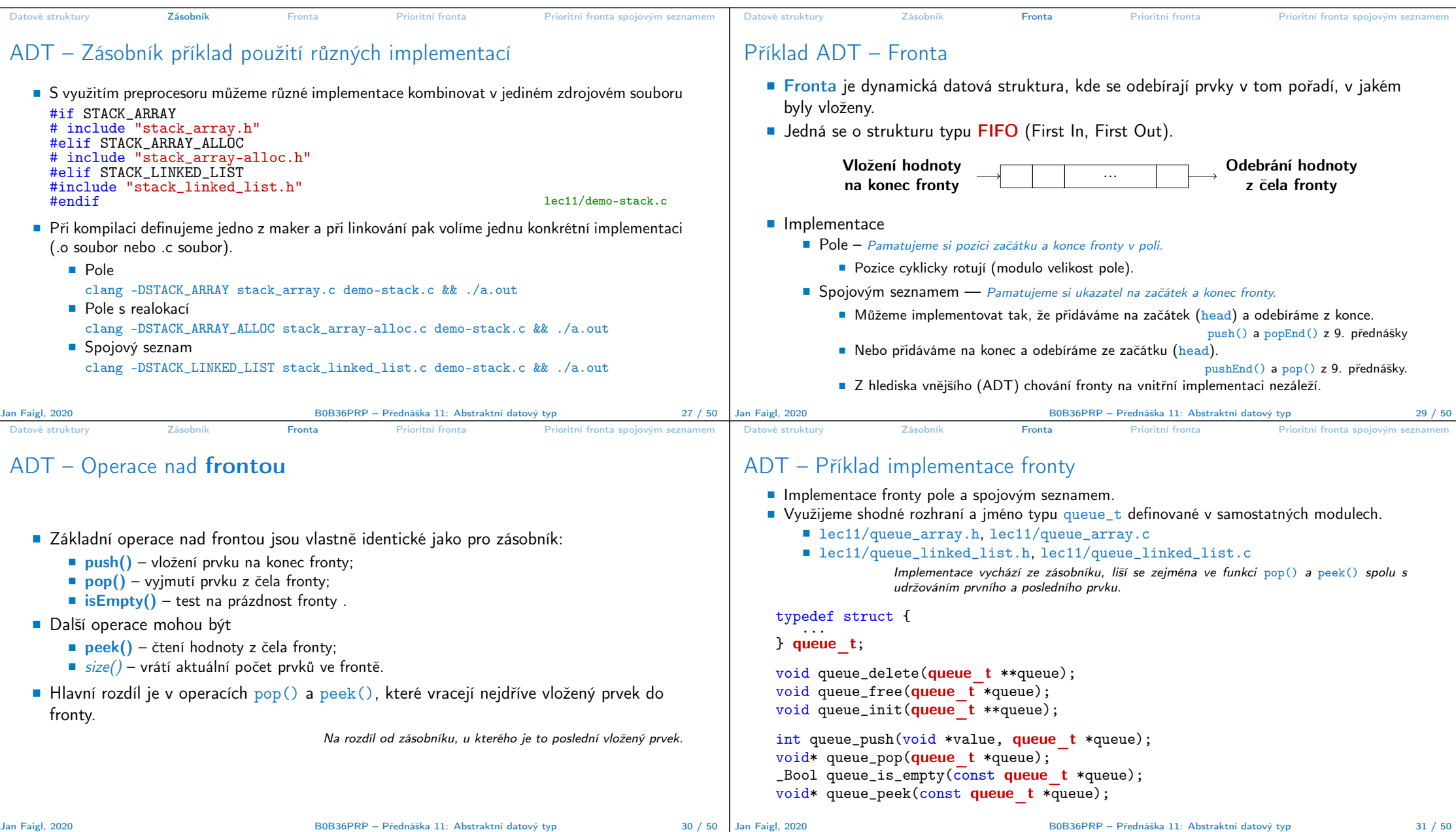

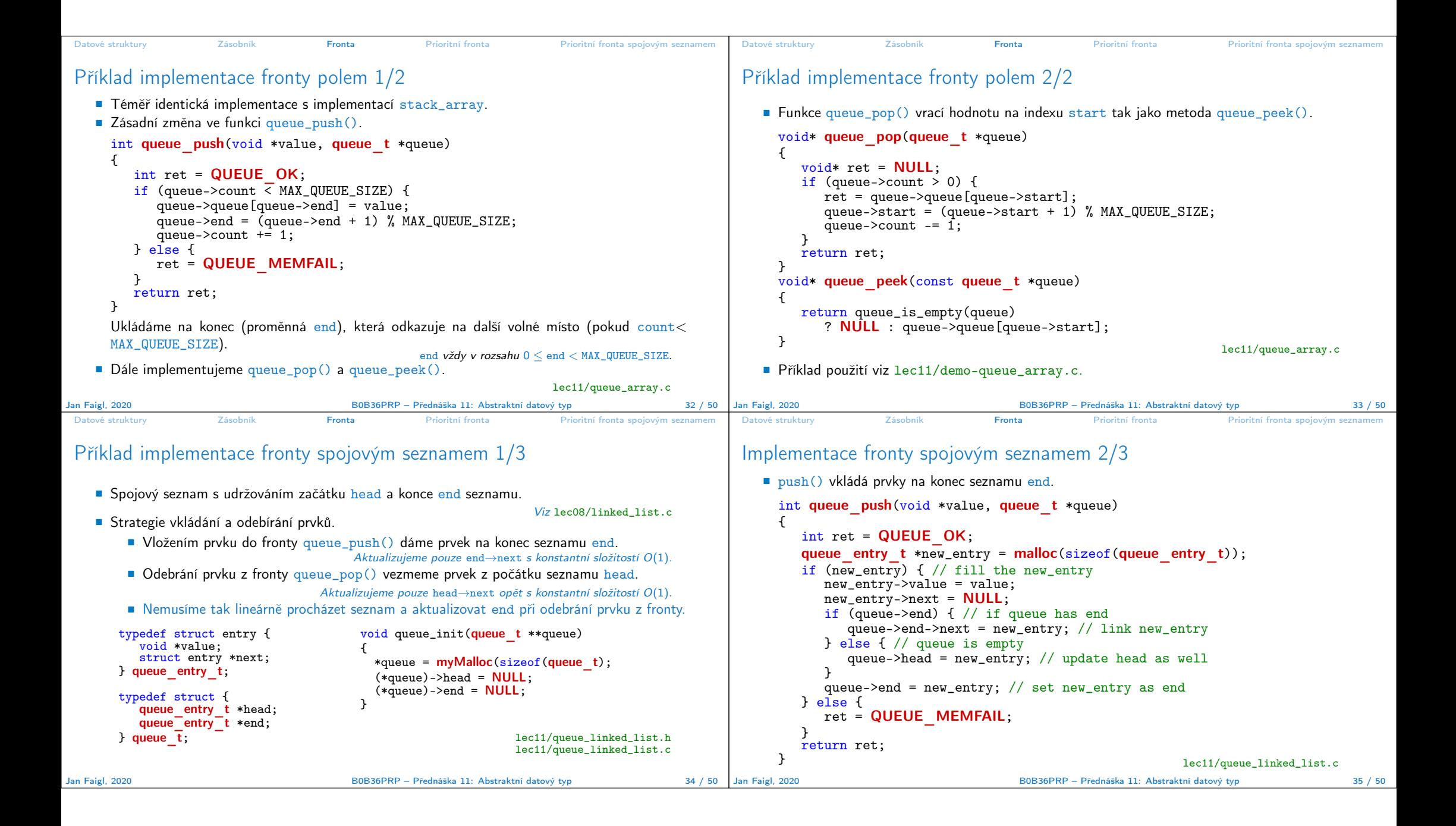

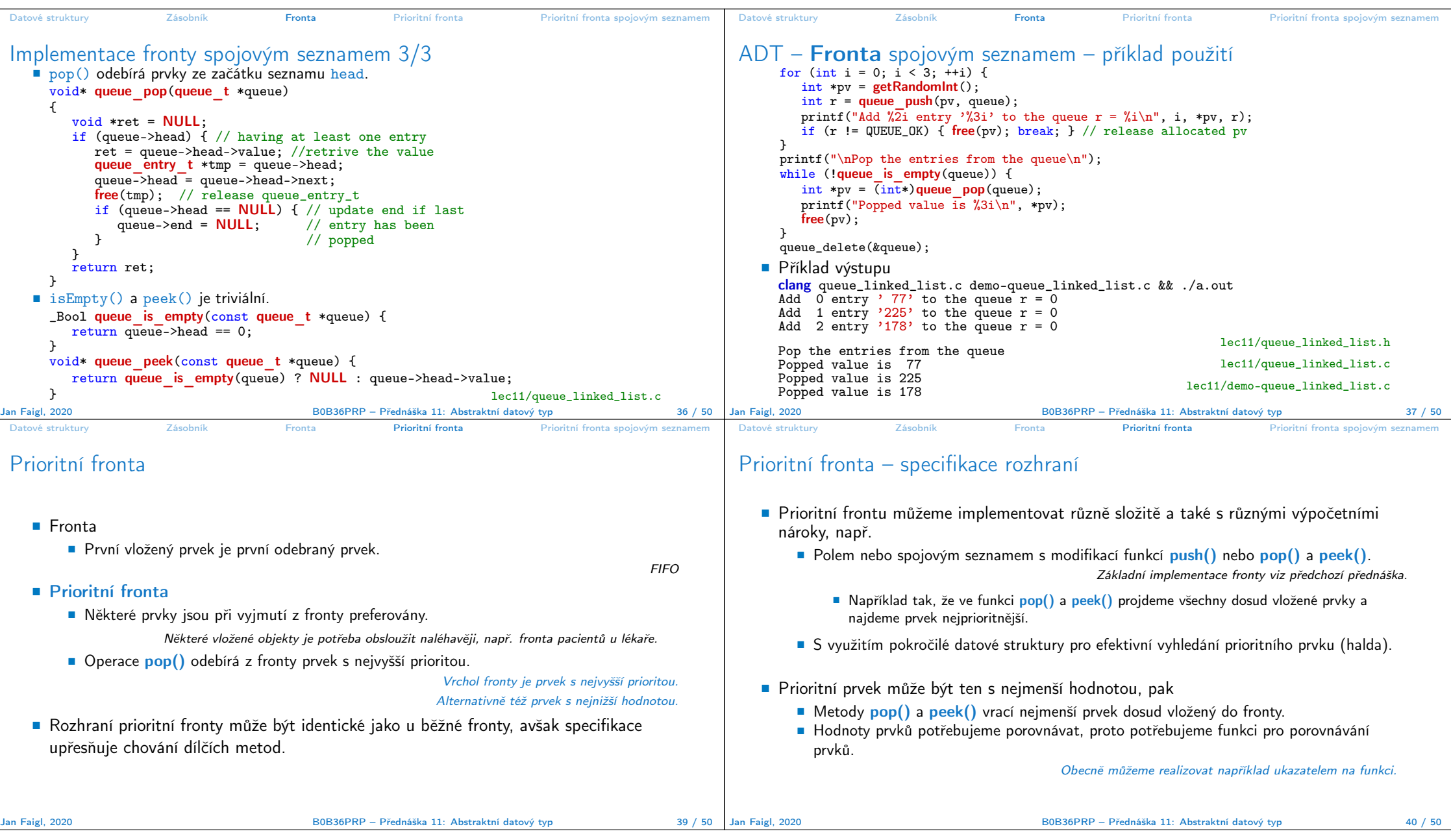

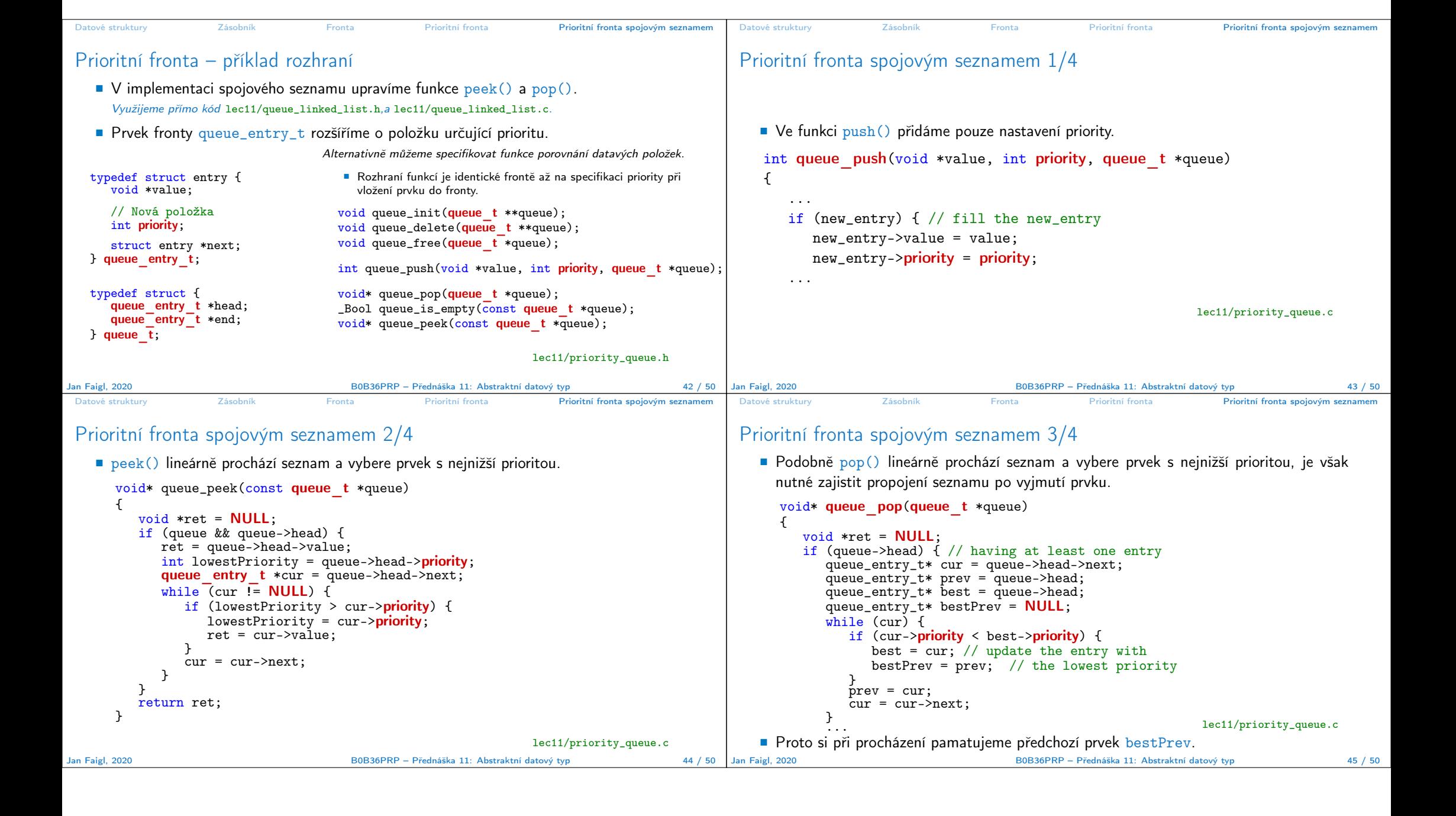

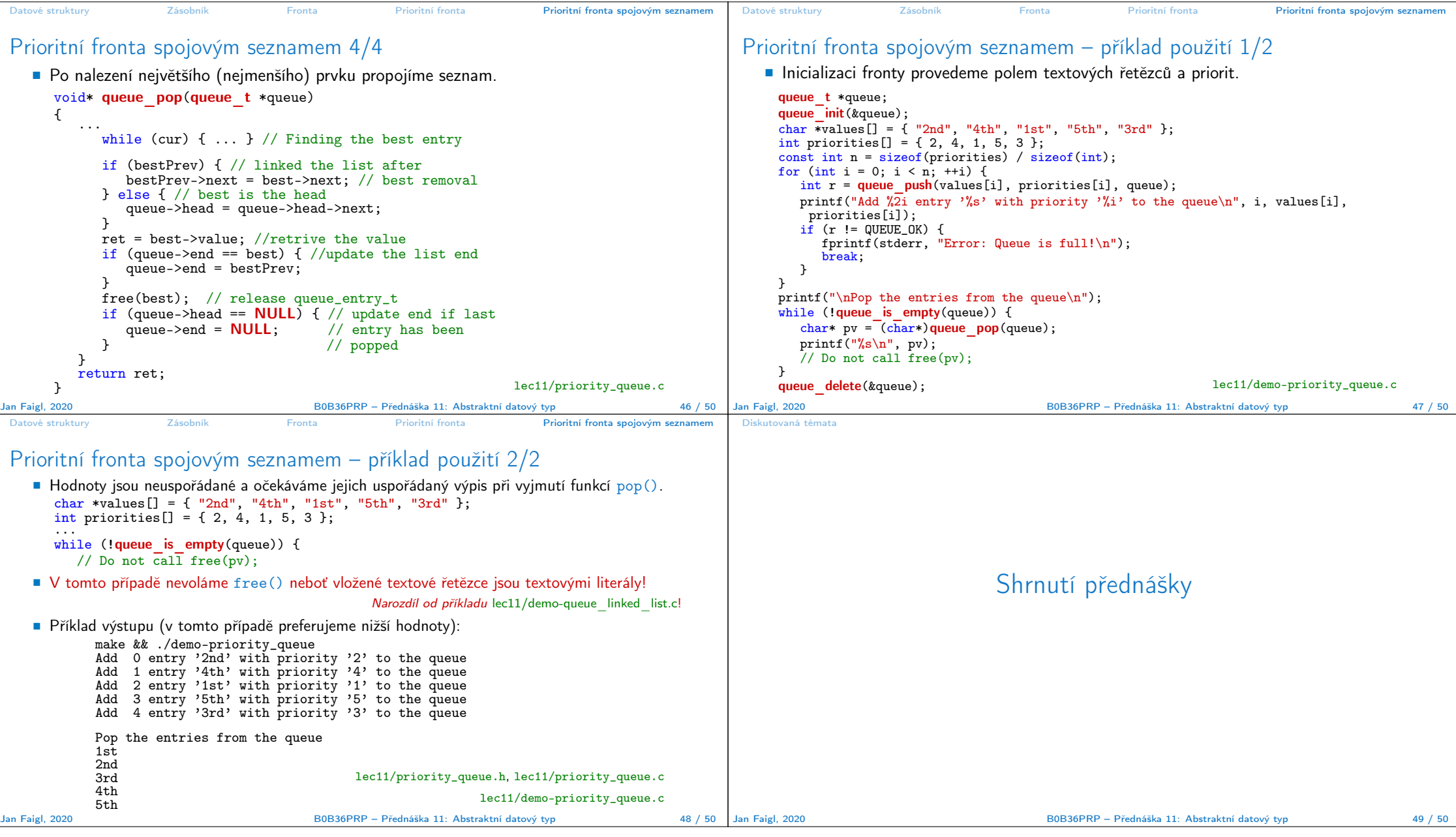

## Diskutovaná témata

## Diskutovaná témata

- Abstraktní datový typ
- ADT typu zásobník (stack)
- **ADT** typu fronta (queue)
- Příklady implementací zásobníku a fronty
	- polem
	- rozšiřitelným polem
	- a spojovým seznamem
- Příklady rozhraní a implementace ADT s prvky ukazatel a řešení uvolňování paměti
- Prioritní fronta příklad implementace spojovým seznamem
- Příště: Prioritní fronta polem a haldou. Příklad využití prioritní fronty (haldy) v úloze hledání nejkratší cesty v grafu.

Jan Faigl, 2020 B0B36PRP – Přednáška 11: Abstraktní datový typ 50 / 50